# Cheatography

## Express Cheat Sheet by [sdelrive](http://www.cheatography.com/sdelrive/) via [cheatography.com/162661/cs/34051/](http://www.cheatography.com/sdelrive/cheat-sheets/express)

## Pasos

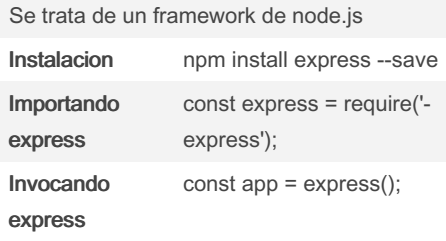

Entry point: Debemos crear un .js donde al correrlo, se creara el servidor. Este archivo .js se llamara app.js Configurar package.json para que inicie app.js y no index.js

## Levantando el servidor

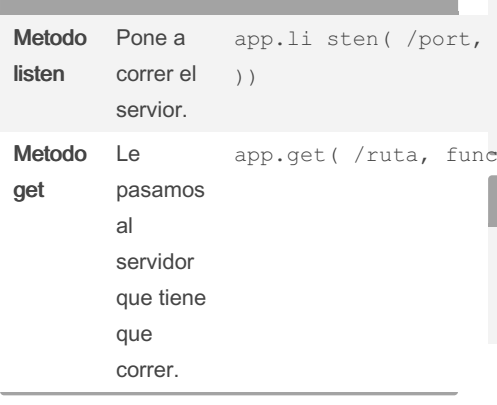

### Levantando el servidor (cont)

 $\overline{1}$ 

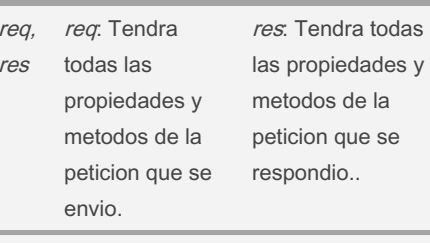

**app.li sten(** 3030, ( ) => {conso le.l og ("El servidor esta corr iendo perfec tam ent e"} **)**

**app.get(** '/', function (req, res ) => { res.se nd( 'Bi env enido a la pagina web')} **)**

app.li sten( /port, callba ck( req, res) => { res.se nd( 'Bi en **app.get(** '/cont act', function ( v enido a la seccion de contac t o')} **)**

#### $\begin{smallmatrix} &\text{t.} &\text{r.} &\text{t.} \end{smallmatrix}$

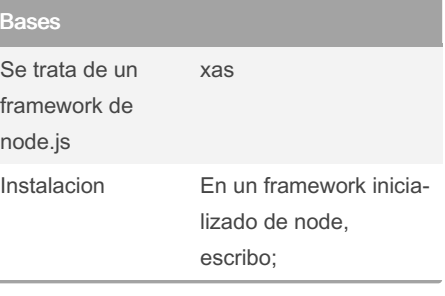

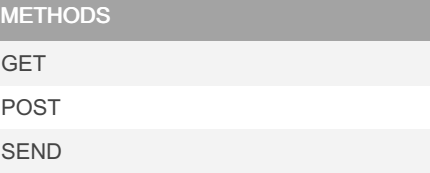

### Enviando archivos

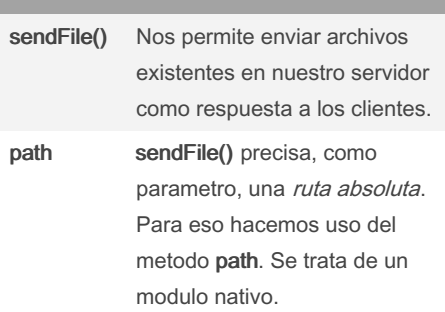

const path = requir e(' path'): `app.get('/', function (req,res) =>{ res.sendFile(path.join(\_\_dirname, "views/‐ index.html")}`

### Ejemplo de codigo

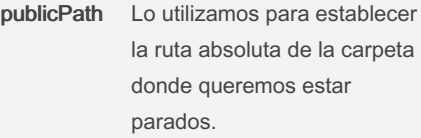

```
const express = requir e(' exp r
ess');
const path = requir e(' path');const PORT = 3030;
const app = \express();
```
const publicPath = path.r eso lv e ( dir name, './pub lic');

app.use( expres s.s tat ic( pub ‐ lic Path) );

app.ge  $t('/', (req, res) \Rightarrow$  {res .s end Fil e(p ath.jo in( d ir name, './vie ws/ hom e.h tml ')) })

app.li ste n(PORT,  $()$  => {conso le.l og ('S erver listen in \${PO  $RT$  }') })

## Measure your website readability! <https://readable.com>

#### By sdelrive

[cheatography.com/sdelrive/](http://www.cheatography.com/sdelrive/)

Not published yet. Last updated 7th September, 2022. Page 1 of 1.

Sponsored by Readable.com